### Waivers of Minimum Contests and Participant Requirement

The NCAA Division III Membership Committee, by a majority of its members present and voting, may approve waivers of the minimum number of intercollegiate contests or the minimum number of participants in a contest in situations beyond the control of the institution (e.g., weather conditions or disaster preventing completion of a scheduled competition, or verified injury or illness at the site of competition preventing the participation of the required minimum number of individuals). [NCAA Bylaw 20.11.4.8.11.1]

Your institution should <u>only</u> seek a sports-sponsorship waiver if <u>both</u> of the following apply:

- Your institution failed to meet the minimum contest and/or participant requirements for a particular sport, as set forth in Bylaw 20.11.4.8; and
- Failure to properly sponsor the particular sport caused your institution to drop below overall minimum sport-sponsorship requirements.

If both of these conditions do not apply, then your institution does not fall short of the membership requirements and does not need to file a waiver.

#### Timing of Waiver Hearing.

Unless a waiver request is approved, institutions that fail to satisfy sports-sponsorship requirements are automatically placed on probation as of September 1 following the failure to meet the sponsorship minimums.

Waivers are reviewed monthly by the Membership Committee. In order to have a waiver reviewed, the institution requesting relief must submit a complete waiver request (as detailed below), using the NCAA Requests/Self-Reports Online (RSRO) system, not later than 10 business days prior to the upcoming committee call or meeting. The staff liaisons for the Membership Committee can assist you with the timeline in which your waiver case will be processed.

#### Waiver Review.

The Membership Committee will review sports sponsorship waivers and determine if the inability to meet minimum requirements was beyond the control of your institution (e.g., but for an extenuating circumstance, your institution could have met requirements). To assist with their review, it is highly recommended that your institution provides the documentation as requested below in your submission.

Documentation may be in the form of emails, screenshots of messages, websites, recruiting logs, the Student-Athlete Affirmation of Eligibility compliance form(s) for impacted team(s), etc.

\_\_\_\_

1. Provide completed sports-sponsorship worksheets (using the attached worksheets) for <u>all</u> <u>sports at your institution</u>. Use Form A to provide details about all individual sports sponsored by your institution. Use Form B to provide details about all sports sponsored by your institution.

2. In either the RSRO case details or in a letter, please explain whether the failure to meet the minimum number of intercollegiate contests or the minimum number of participants in a contest was the result of unforeseen or severe circumstances? Please clearly explain the circumstances.

Examples of unforeseen circumstances include weather conditions or disaster preventing completion of scheduled competition, verified injury or illness at the site of competition preventing the participation of the required minimum number of individuals.

- 3. Confirm whether your institution scheduled at least the appropriate minimum number of contests for the sport(s) in question by providing the original schedule.
- 4. If your institution did not meet minimum contest requirements for a team sport, did an opponent cancel a contest that your institution had contracted to play that academic year? If this was the case, provide documentation related to the canceled contest.
- 5. Despite a documented good-faith effort, was your institution unable to rearrange its schedule to play the appropriate minimum number of contests? If this was the case, provide documentation (e.g., emails, texts, etc.) demonstrating the efforts to rearrange the schedule.
- 6. If your institution did not meet minimum participant requirements for an individual sport, please explain the circumstances that impacted roster size and provide documentation of the institution's efforts to have a viable roster size (e.g., recruiting logs, requests to current students, etc.). If your institution started the season with a viable roster, please provide the Student-Athlete Affirmation of Eligibility compliance form.
- 7. If your institution knew early in the academic year it would not meet requirements, please explain measures considered and/or taken to rectify or reduce the sport sponsorship deficiency (e.g., additional contests scheduled during the one date of competition in the non-traditional segment, adding a new sport during the academic year).
- 8. If your institution submitted a separate membership requirements waiver (e.g., male-female enrollment ratio waiver, enrollment calculation waiver, acceptable sport waiver, etc.) for the academic year in consideration, provide the RSRO case number for the request.

\_\_\_\_

- 9. If applicable, did your institution notify your multisport conference office after confirming sports sponsorship requirements may not or would not be met? Please provide any applicable documentation. Your conference may include a letter of support but it is not required.
- 10. Regardless of the reason for the shortfall, your institution should provide a detailed action plan outlining the steps it will take to ensure minimum sports-sponsorship requirements are met for the next academic year.

It is recommended that your institution also submit a letter of support from an academic authority on your campus.

11. Include rosters and schedules (to date) for <u>all sports at your institution</u> for the upcoming academic year. While not all rosters and schedules may be finalized, please include what your institution is planning for the upcoming academic year.

### **Submitting Your Waiver Case.**

The attached document titled "How to Complete a Membership Requirements Waiver" provides step-by-step instructions for submitting your membership waiver case request through the NCAA Requests/Self-Reports Online (RSRO) system.

### **Appeals of Waiver Denials.**

Appeals of Membership Committee decisions are processed by the Division III Management Council. The Management Council Policies and Procedures document details all appeal procedures and timing elements.

| Individual/Sport:  |  |                         |                                         |         |  |
|--------------------|--|-------------------------|-----------------------------------------|---------|--|
| Men's Team         |  | Women's Team            | Mixed Team                              |         |  |
| Date of<br>Contest |  | Opponent(s)/Location(s) | Number of<br>Participants<br>in Contest | Results |  |
|                    |  |                         |                                         |         |  |
|                    |  |                         |                                         |         |  |
|                    |  |                         |                                         |         |  |
|                    |  |                         |                                         |         |  |
|                    |  |                         |                                         |         |  |
|                    |  |                         |                                         |         |  |
|                    |  |                         |                                         |         |  |

| Individual/Sport:  |  |                         |                                         |         |  |
|--------------------|--|-------------------------|-----------------------------------------|---------|--|
| Men's Team         |  | Women's Team            | Mixed Team                              |         |  |
| Date of<br>Contest |  | Opponent(s)/Location(s) | Number of<br>Participants<br>in Contest | Results |  |
|                    |  |                         |                                         |         |  |
|                    |  |                         |                                         |         |  |
|                    |  |                         |                                         |         |  |
|                    |  |                         |                                         |         |  |
|                    |  |                         |                                         |         |  |
|                    |  |                         |                                         |         |  |
|                    |  |                         |                                         |         |  |
|                    |  |                         |                                         |         |  |
|                    |  |                         |                                         |         |  |

| Individual/Sp      | Individual/Sport: |                         |                                         |         |  |  |
|--------------------|-------------------|-------------------------|-----------------------------------------|---------|--|--|
| Men's Team         |                   | Women's Team            | Mixed Team                              | ]       |  |  |
| Date of<br>Contest |                   | Opponent(s)/Location(s) | Number of<br>Participants<br>in Contest | Results |  |  |
|                    |                   |                         |                                         |         |  |  |
|                    |                   |                         |                                         |         |  |  |
|                    |                   |                         |                                         |         |  |  |
|                    |                   |                         |                                         |         |  |  |
|                    |                   |                         |                                         |         |  |  |
|                    |                   |                         |                                         |         |  |  |
|                    |                   |                         |                                         |         |  |  |
|                    |                   |                         |                                         |         |  |  |

| Individual/Sp      | Individual/Sport: |                         |                                         |         |  |  |
|--------------------|-------------------|-------------------------|-----------------------------------------|---------|--|--|
| Men's Team         |                   | Women's Team            | Mixed Team                              | ]       |  |  |
| Date of<br>Contest |                   | Opponent(s)/Location(s) | Number of<br>Participants<br>in Contest | Results |  |  |
|                    |                   |                         |                                         |         |  |  |
|                    |                   |                         |                                         |         |  |  |
|                    |                   |                         |                                         |         |  |  |
|                    |                   |                         |                                         |         |  |  |
|                    |                   |                         |                                         |         |  |  |
|                    |                   |                         |                                         |         |  |  |
|                    |                   |                         |                                         |         |  |  |
|                    |                   |                         |                                         |         |  |  |

| Individual/Sp      | Individual/Sport: |                         |                                         |         |  |  |
|--------------------|-------------------|-------------------------|-----------------------------------------|---------|--|--|
| Men's Team         |                   | Women's Team            | Mixed Team                              | ]       |  |  |
| Date of<br>Contest |                   | Opponent(s)/Location(s) | Number of<br>Participants<br>in Contest | Results |  |  |
|                    |                   |                         |                                         |         |  |  |
|                    |                   |                         |                                         |         |  |  |
|                    |                   |                         |                                         |         |  |  |
|                    |                   |                         |                                         |         |  |  |
|                    |                   |                         |                                         |         |  |  |
|                    |                   |                         |                                         |         |  |  |
|                    |                   |                         |                                         |         |  |  |
|                    |                   |                         |                                         |         |  |  |

| Individual/Sp      | Individual/Sport: |                         |                                         |         |  |  |
|--------------------|-------------------|-------------------------|-----------------------------------------|---------|--|--|
| Men's Team         |                   | Women's Team            | Mixed Team                              | ]       |  |  |
| Date of<br>Contest |                   | Opponent(s)/Location(s) | Number of<br>Participants<br>in Contest | Results |  |  |
|                    |                   |                         |                                         |         |  |  |
|                    |                   |                         |                                         |         |  |  |
|                    |                   |                         |                                         |         |  |  |
|                    |                   |                         |                                         |         |  |  |
|                    |                   |                         |                                         |         |  |  |
|                    |                   |                         |                                         |         |  |  |
|                    |                   |                         |                                         |         |  |  |
|                    |                   |                         |                                         |         |  |  |

| Individual/Sp      | Individual/Sport: |                         |                                         |         |  |  |
|--------------------|-------------------|-------------------------|-----------------------------------------|---------|--|--|
| Men's Team         |                   | Women's Team            | Mixed Team                              | ]       |  |  |
| Date of<br>Contest |                   | Opponent(s)/Location(s) | Number of<br>Participants<br>in Contest | Results |  |  |
|                    |                   |                         |                                         |         |  |  |
|                    |                   |                         |                                         |         |  |  |
|                    |                   |                         |                                         |         |  |  |
|                    |                   |                         |                                         |         |  |  |
|                    |                   |                         |                                         |         |  |  |
|                    |                   |                         |                                         |         |  |  |
|                    |                   |                         |                                         |         |  |  |
|                    |                   |                         |                                         |         |  |  |

| Individual/Sp      | Individual/Sport: |                         |                                         |         |  |  |
|--------------------|-------------------|-------------------------|-----------------------------------------|---------|--|--|
| Men's Team         |                   | Women's Team            | Mixed Team                              | ]       |  |  |
| Date of<br>Contest |                   | Opponent(s)/Location(s) | Number of<br>Participants<br>in Contest | Results |  |  |
|                    |                   |                         |                                         |         |  |  |
|                    |                   |                         |                                         |         |  |  |
|                    |                   |                         |                                         |         |  |  |
|                    |                   |                         |                                         |         |  |  |
|                    |                   |                         |                                         |         |  |  |
|                    |                   |                         |                                         |         |  |  |
|                    |                   |                         |                                         |         |  |  |
|                    |                   |                         |                                         |         |  |  |

| Individual/Sp      | Individual/Sport: |                         |                                         |         |  |  |
|--------------------|-------------------|-------------------------|-----------------------------------------|---------|--|--|
| Men's Team         |                   | Women's Team            | Mixed Team                              | ]       |  |  |
| Date of<br>Contest |                   | Opponent(s)/Location(s) | Number of<br>Participants<br>in Contest | Results |  |  |
|                    |                   |                         |                                         |         |  |  |
|                    |                   |                         |                                         |         |  |  |
|                    |                   |                         |                                         |         |  |  |
|                    |                   |                         |                                         |         |  |  |
|                    |                   |                         |                                         |         |  |  |
|                    |                   |                         |                                         |         |  |  |
|                    |                   |                         |                                         |         |  |  |
|                    |                   |                         |                                         |         |  |  |

| Individual/Sp      | Individual/Sport: |                         |                                         |         |  |  |
|--------------------|-------------------|-------------------------|-----------------------------------------|---------|--|--|
| Men's Team         |                   | Women's Team            | Mixed Team                              | ]       |  |  |
| Date of<br>Contest |                   | Opponent(s)/Location(s) | Number of<br>Participants<br>in Contest | Results |  |  |
|                    |                   |                         |                                         |         |  |  |
|                    |                   |                         |                                         |         |  |  |
|                    |                   |                         |                                         |         |  |  |
|                    |                   |                         |                                         |         |  |  |
|                    |                   |                         |                                         |         |  |  |
|                    |                   |                         |                                         |         |  |  |
|                    |                   |                         |                                         |         |  |  |
|                    |                   |                         |                                         |         |  |  |

| Individual/Sp      | ort: |                         |                                         |         |
|--------------------|------|-------------------------|-----------------------------------------|---------|
| Men's Team         |      | Women's Team            | Mixed Team                              |         |
| Date of<br>Contest |      | Opponent(s)/Location(s) | Number of<br>Participants<br>in Contest | Results |
|                    |      |                         |                                         |         |
|                    |      |                         |                                         |         |
|                    |      |                         |                                         |         |
|                    |      |                         |                                         |         |
|                    |      |                         |                                         |         |
|                    |      |                         |                                         |         |
|                    |      |                         |                                         |         |
|                    |      |                         |                                         |         |

| Individual/Sp      | Individual/Sport: |                         |                                         |         |  |  |
|--------------------|-------------------|-------------------------|-----------------------------------------|---------|--|--|
| Men's Team         |                   | Women's Team            | Mixed Team                              | ]       |  |  |
| Date of<br>Contest |                   | Opponent(s)/Location(s) | Number of<br>Participants<br>in Contest | Results |  |  |
|                    |                   |                         |                                         |         |  |  |
|                    |                   |                         |                                         |         |  |  |
|                    |                   |                         |                                         |         |  |  |
|                    |                   |                         |                                         |         |  |  |
|                    |                   |                         |                                         |         |  |  |
|                    |                   |                         |                                         |         |  |  |
|                    |                   |                         |                                         |         |  |  |
|                    |                   |                         |                                         |         |  |  |

| Individual/Sp      | ort: |                         |                                         |         |
|--------------------|------|-------------------------|-----------------------------------------|---------|
| Men's Team         |      | Women's Team            | Mixed Team                              |         |
| Date of<br>Contest |      | Opponent(s)/Location(s) | Number of<br>Participants<br>in Contest | Results |
|                    |      |                         |                                         |         |
|                    |      |                         |                                         |         |
|                    |      |                         |                                         |         |
|                    |      |                         |                                         |         |
|                    |      |                         |                                         |         |
|                    |      |                         |                                         |         |
|                    |      |                         |                                         |         |
|                    |      |                         |                                         |         |

| Individual/Sp      | ort: |                         |                                         |         |
|--------------------|------|-------------------------|-----------------------------------------|---------|
| Men's Team         |      | Women's Team            | Mixed Team                              |         |
| Date of<br>Contest |      | Opponent(s)/Location(s) | Number of<br>Participants<br>in Contest | Results |
|                    |      |                         |                                         |         |
|                    |      |                         |                                         |         |
|                    |      |                         |                                         |         |
|                    |      |                         |                                         |         |
|                    |      |                         |                                         |         |
|                    |      |                         |                                         |         |
|                    |      |                         |                                         |         |
|                    |      |                         |                                         |         |

# NCAA DIVISION III -- ANNUAL SPORTS-SPONSORSHIP SUMMARY REPORT FOR MEN'S SPORTS (FORM B)

Academic Year:

| Sport<br>(Men's)         | Contests<br>Minimum<br>(Per Bylaw<br>20.11.3.8) | Minimum<br>Participants<br>(Per Bylaw<br>20.11.3.8) | Contests<br>Scheduled | Contests<br>Completed | Beginning<br>Roster<br>(First Date of<br>Competition) | Ending<br>Roster<br>(Last Date of<br>Competition) | Season<br>(Fall, winter,<br>spring) | Countable Toward<br>Sports Sponsorship<br>(Per Bylaw 20.11.3)?<br>(Y/N) |
|--------------------------|-------------------------------------------------|-----------------------------------------------------|-----------------------|-----------------------|-------------------------------------------------------|---------------------------------------------------|-------------------------------------|-------------------------------------------------------------------------|
| Baseball                 | 25                                              | n/a                                                 |                       |                       |                                                       |                                                   |                                     |                                                                         |
| Basketball               | 18                                              | n/a                                                 |                       |                       |                                                       |                                                   |                                     |                                                                         |
| •Cross Country           | 5                                               | 5                                                   |                       |                       |                                                       |                                                   |                                     |                                                                         |
| •Fencing                 | 8                                               | 5                                                   |                       |                       |                                                       |                                                   |                                     |                                                                         |
| Football                 | 7                                               | n/a                                                 |                       |                       |                                                       |                                                   |                                     |                                                                         |
| •Golf                    | 6                                               | 4                                                   |                       |                       |                                                       |                                                   |                                     |                                                                         |
| •Gymnastics              | 6                                               | 6                                                   |                       |                       |                                                       |                                                   |                                     |                                                                         |
| Ice Hockey               | 18                                              | n/a                                                 |                       |                       |                                                       |                                                   |                                     |                                                                         |
| Lacrosse                 | 10                                              | n/a                                                 |                       |                       |                                                       |                                                   |                                     |                                                                         |
| •Rifle                   | 6                                               | 4                                                   |                       |                       |                                                       |                                                   |                                     |                                                                         |
| •Skiing                  | 5                                               | 5                                                   |                       |                       |                                                       |                                                   |                                     |                                                                         |
| Soccer                   | 13                                              | n/a                                                 |                       |                       |                                                       |                                                   |                                     |                                                                         |
| •Swimming and Diving     | 8                                               | 8                                                   |                       |                       |                                                       |                                                   |                                     |                                                                         |
| •Tennis                  | 10                                              | 6                                                   |                       |                       |                                                       |                                                   |                                     |                                                                         |
| •Indoor Track and Field  | 5                                               | 10                                                  |                       |                       |                                                       |                                                   |                                     |                                                                         |
| •Outdoor Track and Field | 6                                               | 12                                                  |                       |                       |                                                       |                                                   |                                     |                                                                         |
| Volleyball               | 17                                              | n/a                                                 |                       |                       |                                                       |                                                   |                                     |                                                                         |
| Water Polo               | 13                                              | n/a                                                 |                       |                       |                                                       |                                                   |                                     |                                                                         |
| •Wrestling               | 7                                               | 6                                                   |                       |                       |                                                       |                                                   |                                     |                                                                         |

<sup>• -</sup> Indicates sport is an individual sport.

## NCAA DIVISION III -- ANNUAL SPORTS-SPONSORSHIP SUMMARY REPORT FOR WOMEN'S SPORTS (FORM B) Academic Year:

| Sport<br>(Women's)       | Contests<br>Minimum<br>(Per Bylaw<br>20.11.3.8) | Minimum<br>Participants<br>(Per Bylaw<br>20.11.3.8) | Contests<br>Scheduled | Contests<br>Completed | Beginning<br>Roster<br>(First Date of<br>Competition) | Ending<br>Roster<br>(Last Date of<br>Competition) | Season<br>(Fall, winter,<br>spring) | Countable Toward<br>Sports Sponsorship<br>(Per Bylaw 20.11.3)?<br>(Y/N) |
|--------------------------|-------------------------------------------------|-----------------------------------------------------|-----------------------|-----------------------|-------------------------------------------------------|---------------------------------------------------|-------------------------------------|-------------------------------------------------------------------------|
| Acrobatics and Tumbling  | 6                                               | 18                                                  |                       |                       |                                                       |                                                   |                                     |                                                                         |
| Basketball               | 18                                              | n/a                                                 |                       |                       |                                                       |                                                   |                                     |                                                                         |
| Beach Volleyball         | 17                                              | n/a                                                 |                       |                       |                                                       |                                                   |                                     |                                                                         |
| •Bowling                 | 8                                               | 5                                                   |                       |                       |                                                       |                                                   |                                     |                                                                         |
| •Cross Country           | 5                                               | 5                                                   |                       |                       |                                                       |                                                   |                                     |                                                                         |
| •Fencing                 | 8                                               | 5                                                   |                       |                       |                                                       |                                                   |                                     |                                                                         |
| Field Hockey             | 12                                              | n/a                                                 |                       |                       |                                                       |                                                   |                                     |                                                                         |
| •Golf                    | 6                                               | 4                                                   |                       |                       |                                                       |                                                   |                                     |                                                                         |
| •Gymnastics              | 6                                               | 5                                                   |                       |                       |                                                       |                                                   |                                     |                                                                         |
| Ice Hockey               | 18                                              | n/a                                                 |                       |                       |                                                       |                                                   |                                     |                                                                         |
| Lacrosse                 | 10                                              | n/a                                                 |                       |                       |                                                       |                                                   |                                     |                                                                         |
| •Rifle                   | 6                                               | 4                                                   |                       |                       |                                                       |                                                   |                                     |                                                                         |
| Rowing                   | 8                                               | n/a                                                 |                       |                       |                                                       |                                                   |                                     |                                                                         |
| Rugby                    | 8                                               | n/a                                                 |                       |                       |                                                       |                                                   |                                     |                                                                         |
| •Skiing                  | 5                                               | 5                                                   |                       |                       |                                                       |                                                   |                                     |                                                                         |
| Soccer                   | 13                                              | n/a                                                 |                       |                       |                                                       |                                                   |                                     |                                                                         |
| Softball                 | 24                                              | n/a                                                 |                       |                       |                                                       |                                                   |                                     |                                                                         |
| •Swimming and Diving     | 8                                               | 8                                                   |                       |                       |                                                       |                                                   |                                     |                                                                         |
| •Tennis                  | 10                                              | 6                                                   |                       |                       |                                                       |                                                   |                                     |                                                                         |
| •Triathlon               | 4                                               | 3                                                   |                       |                       |                                                       |                                                   |                                     |                                                                         |
| •Indoor Track and Field  | 5                                               | 10                                                  |                       |                       |                                                       |                                                   |                                     |                                                                         |
| •Outdoor Track and Field | 6                                               | 12                                                  |                       |                       |                                                       |                                                   |                                     |                                                                         |
| Volleyball               | 17                                              | n/a                                                 |                       |                       |                                                       |                                                   |                                     |                                                                         |

| Water Polo  | 13 | n/a |  |  |  |
|-------------|----|-----|--|--|--|
| • Wrestling | 7  | 6   |  |  |  |

<sup>• -</sup> Indicates sport is an individual sport.

### **How to Complete a Membership Requirements Waiver**

#### I. ACCESSING THE SINGLE-SOURCE SIGN-ON SYSTEM

To use RSRO, you first have to access the Single-Source Sign-On system. To access the Single-Source Sign-On system, log into the applications area of ncaa.org by clicking on the "My Apps" link under the search box on the far right side.

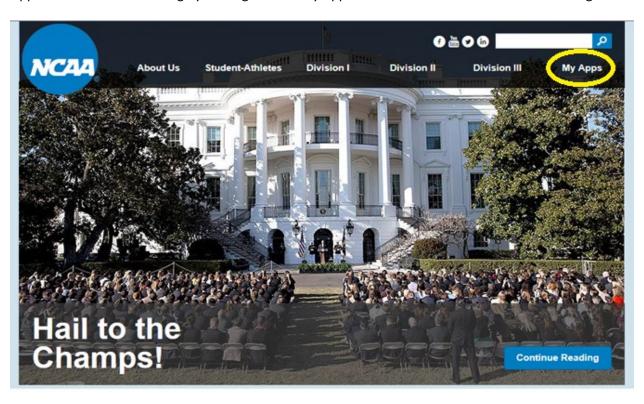

On the membership login page, enter the user ID and password that you have selected.

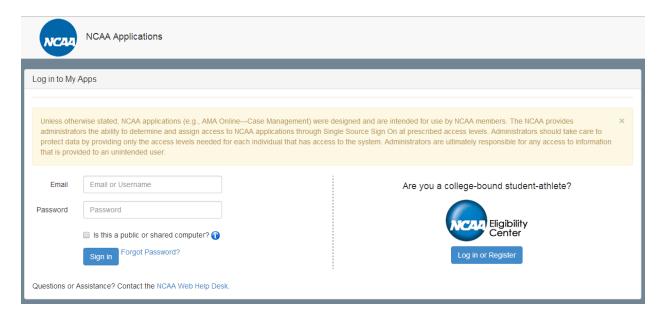

If you have forgotten your password, clicking the "Forgot Password?" link takes you to this page:

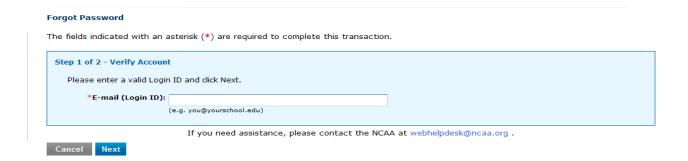

Once you are logged in, you should see the "My Applications" tab on the "Account Maintenance Tool" page. On the left of the page, review the list of applications and click on "Requests/Self-Reports Online" to enter the program. You should contact your institution's Single-Source Sign-On Administrator if you do not see the "Requests/Self-Reports Online" link in the list. The institution's director of athletics or other Single-Source Sign-On administrators are able to provide access to those on campus who they wish to have access to RSRO. Sign-On administrators also need to give themselves user access to any applications they want to use. As a default, your director of athletics is your institution's primary administrator.

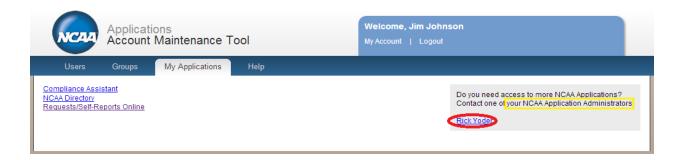

#### II. ADDING USERS TO THE SSSO SYSTEM

First, click the "Users" tab in the tool bar. A list of users created by the SSSO administrator appears. If the user you need to give access is not listed, you will need to add that user to the list by clicking "Create New User."

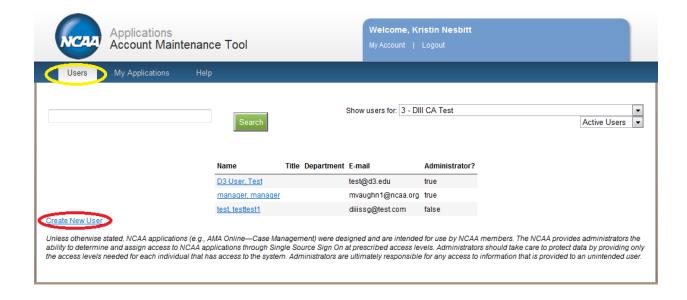

Complete the new user's profile information. At a minimum, the email, first name, last name, password and active fields are required to be completed.

| Email*         |                                                                             |
|----------------|-----------------------------------------------------------------------------|
| First name*    |                                                                             |
| Last name*     |                                                                             |
| Title          |                                                                             |
| Password*      |                                                                             |
| Department     |                                                                             |
| Phone          |                                                                             |
| Notes          |                                                                             |
| Active*        | Yes 🔻                                                                       |
| Administrator? | No (Administrators can create user accounts and assign account privileges.) |

To make a user an administrator of the SSO system, which allows the user to create user accounts and assign account privileges, select Yes from the drop-down for the field labeled "Administrator."

Once the user has been created, that person will receive two email notifications. One will let the user know their username, and the other will let them know their password. Once they log onto the system, users are able to change their passwords.

### III. ADDING APPLICATIONS ACCESS FOR INSTITUTIONAL STAFF

Sign-On administrators who need to provide others with access should do the following:

- 1. Click the "Users" tab in the tool bar.
- 2. Click the appropriate user's name in the list.
- 3. Click the drop-down arrow in the "Access To" tool bar to see the available applications.
- 4. Highlight the application to which the user should have access.
- 5. Click the "Add Application Access" button.
- 6. Once the application appears under the "Access To" tool bar, assign appropriate roles and privileges.

#### IV. CREATING YOUR CASE IN RSRO

Once a user clicks on the link for "Requests/Self-Reports Online" from the list on their "My Apps" page, he or she will land on the introductory page of RSRO with a disclaimer agreement.

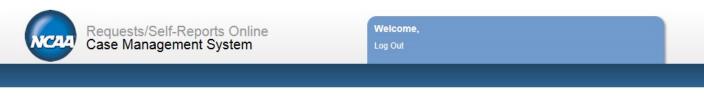

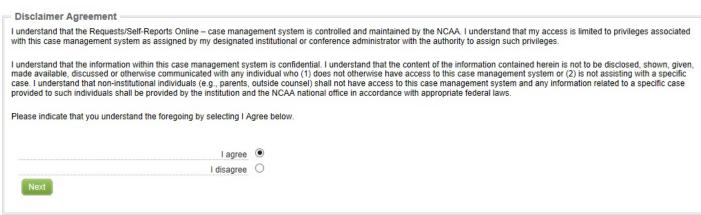

After reading the disclaimer, click "I agree." On the main page, click on the "Request or Self-Report" tab across the top of the page.

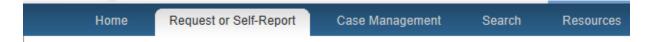

Once on that page, select "Membership Requirements Waiver" from the drop-down menu and click "continue."

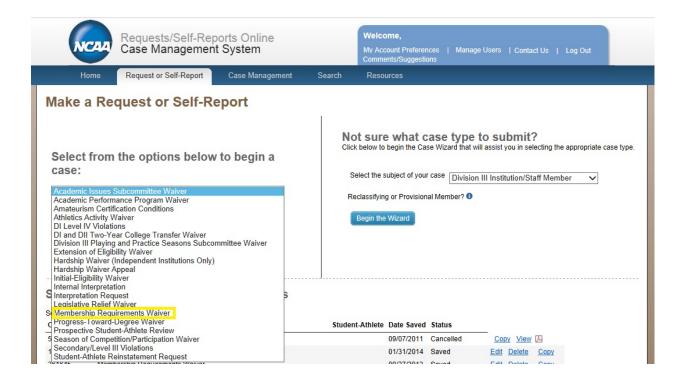

You will then be taken to the first page of the waiver. The waiver is divided into five sections.

### Membership Requirements Waiver

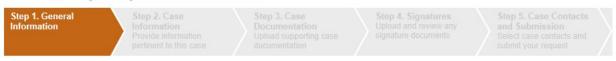

The waiver sections do not have to be completed in order. You are able to move between the different sections by clicking on them in the menu bar; however, remember to save any changes you have made before leaving a page. At any time you wish, you are able to see everything you have completed by clicking the "Generate PDF" button at the bottom of every page.

#### Step 1. General Information

This first section captures historical and demographic information for your institution.

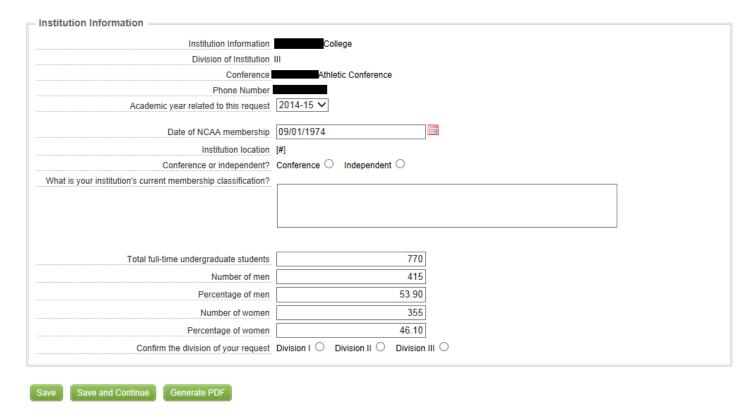

Most of this information will already be pre-populated when you begin.

After completing the information, you can click either "Save," which will keep you on that page, or "Save and Continue," which will take you to the next section of the waiver request.

#### **Step 2. Case Information**

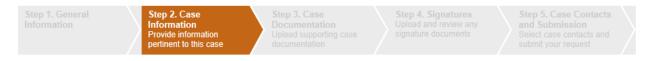

In this section, you will provide the information that explains your institution's issue and what you are requesting. Clicking on "Division III" in the sub-case types will open a section that has several choices regarding your request. Select

the appropriate box. Depending on the choice you make, there may be additional sub-sections. As an example, below is a sports sponsorship waiver:

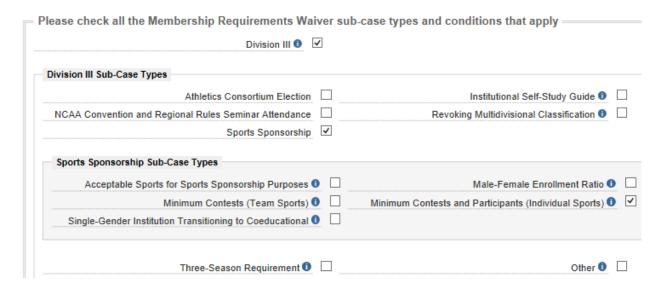

In this example, the user has indicated that the institution is not meeting competition minimums in one or more individual sports. This will open up a new section at the bottom of the page, which will be seen in a moment below.

The middle area of the page involves information that must be completed for all types of membership waivers. This includes identifying the bylaws that affect your situation. Selecting the "Add Legislation or Interpretation" link will open up a separate window with LSDBi, where you can find the bylaw you need and tag it to the case.

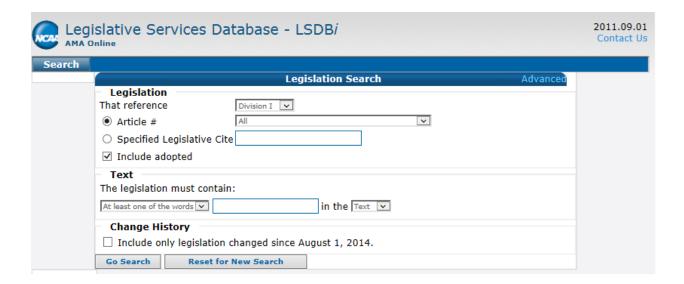

| Case Information                                                                                                    |        |             |                  |                                                                                                   |        |
|----------------------------------------------------------------------------------------------------|--------|-------------|------------------|---------------------------------------------------------------------------------------------------|--------|
| All Requests                                                                                                    |        |             |                  |                                                                                                   |        |
| Has the institution previously requested or been granted a waiver of this requirement?                                                                                                    | Yes C  | No O        |                  |                                                                                                   |        |
| Describe the facts associated with this request                                                                                                    |        |             |                  |                                                                                                   |        |
|                                                                                                    |        |             |                  |                                                                                                   |        |
|                                                                                                    |        |             |                  |                                                                                                   |        |
|                                                                                                    |        |             |                  |                                                                                                   |        |
| What are any relevant mitigating circumstances that should                                                                                                    |        |             |                  |                                                                                                   |        |
| be considered when reviewing the request? 0                                                                                                    |        |             |                  |                                                                                                   |        |
|                                                                                                    |        |             |                  |                                                                                                   |        |
|                                                                                                    |        |             |                  |                                                                                                   |        |
| Provide cite(s) of applicable legislation or interpretation 0                                                                                                    | Туре   | Division    | ID               | Text                                                                                              | Delete |
| The state of the state of the s | Bylaw  | III         | 3.2.4.15         | Convention and Regional Rules Seminar<br>Attendance.                                              |        |
|                                                                                                    | Bylaw  | Ш           | 3.2.4.15.1.1     | Penalty Period.                                                                                   |        |
|                                                                                                    | Bylaw  | Ш           | 3.2.4.15.1.1.1   |                                                                                                   |        |
|                                                                                                    | Bylaw  | Ш           | 3.2.4.15.1       | Failure to Meet Any Portion of Convention or<br>Regional Rules Seminar Attendance<br>Requirement. |        |
|                                                                                                    | Add Le | qislation o | r Interpretation | requirement.                                                                                      |        |
| Provide case numbers of any precedent relevant to this                                                                                                    |        |             |                  |                                                                                                   |        |
| request                                                                                                    |        |             |                  |                                                                                                   |        |
|                                                                                                    |        |             |                  |                                                                                                   |        |
|                                                                                                    |        |             |                  |                                                                                                   |        |
|                                                                                                    |        |             |                  |                                                                                                   |        |
| Have you previously contacted any NCAA staff regarding this request?                                                                                                    | Yes C  | No O        |                  |                                                                                                   |        |

In the bylaws in the example above, an institution has missed the Regional Rules Seminars. Any bylaw link can be deleted by clicking the red button with the minus sign.

At the end of the page, there are sections that tie specifically to the type of waiver request that has been selected. In our sports sponsorship example, it is a waiver request for individual sports, so additional information is requested regarding the institution's individual sports. In that section, only sports that are actually sponsored by the institution will appear. Select only the sport(s) that had the problem meeting sports sponsorship, and then enter the number of contests that were completed.

| Requests Involving Sports Sponsorship                        | p - Minim | um Contests and Participants (In | dividual Sp | orts)              |                         |                        |
|--------------------------------------------------------------|-----------|----------------------------------|-------------|--------------------|-------------------------|------------------------|
| Was there a failure to meet the minimuthe contest to mee     |           | pants to use                     |             |                    |                         |                        |
| Did an opponent cancel a conte<br>institution's failure to m |           |                                  |             |                    |                         |                        |
| Provide the institution's individual sport sp                | ponsorsh  | ip information                   |             |                    |                         |                        |
|                                                              | Part of   | Sport                            | Minimum     | Actual<br>Contests | Minimum<br>Porticipanto | Actual<br>Participants |
|                                                              | Waiver    | Men's Golf                       | 6           | Contests           | Participants            | Participants           |
|                                                              |           | Men's Swimming and Diving        | 8           |                    |                         |                        |
|                                                              |           | Men's Tennis                     | 10          |                    |                         |                        |
|                                                              |           | Women's Golf                     | 6           |                    |                         |                        |
|                                                              | <b>✓</b>  | Women's Swimming and Diving      | 8           |                    |                         |                        |
|                                                              |           | Women's Tennis                   | 10          |                    |                         |                        |
|                                                              |           |                                  |             |                    |                         |                        |

#### **Step 3. Case Documentation**

Step 1. General Information Step 2. Case Information Provide information Provide information pertinent to this case Step 3. Case Documentation Upload supporting case documentation Step 4. Signatures Upload and review any signature documents signature documents submit your request Step 5. Case Contacts and Submission Select case contacts and submit your request

This section is where you provide any required or recommended documents that help support your institution's case. For example—if your institution is seeking a waiver for sports sponsorship and one of the reasons was because there was a tornado that prevented your institution from completing contests, this page is where you would upload information like news articles, photos of damage, etc.

Although both upload and fax are options, uploading documentation is preferred. Documents should be uploaded individually; an upload should not contain more than one piece of information. Any uploaded document can be deleted by clicking the red button with the minus sign.

### Case Documentation

(Maximum individual file size is 10MB.) Upload each document individually.

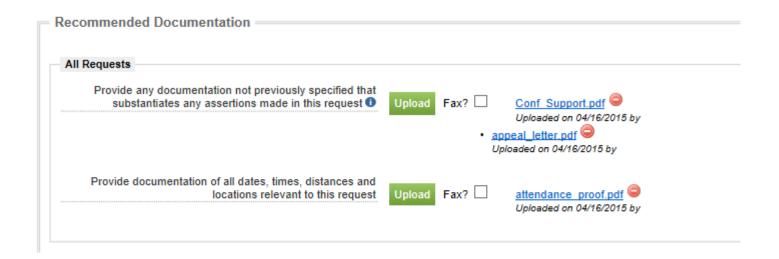

#### Step 4. Signatures

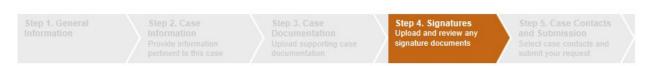

Only after every question has been answered and every document has been uploaded should the institution proceed to the "Signatures" tab. This is where the institution will be required to input the individuals from their institution who are asked to sign off on the case.

For each administrator, there is an option either to e-sign, or to upload a signature. E-sign is the preferred method. If e-sign has been chosen, click "notify to sign by email" and an electronic notice will be sent to the required individuals at the institution who must sign off, notifying them that the waiver request has been submitted and they will need to sign

## off on it. <u>Please note that these individuals will not be able to access RSRO if they have not been given proper access</u> through the Single-Source Sign-On system.

There is the ability to select "person is not listed" in the Signatory drop-down menu if someone at your institution does not appear in the list.

If upload is chosen for a signature, click on the appropriate link at the bottom of the page in the "Download Unsigned Signature Documents" box.

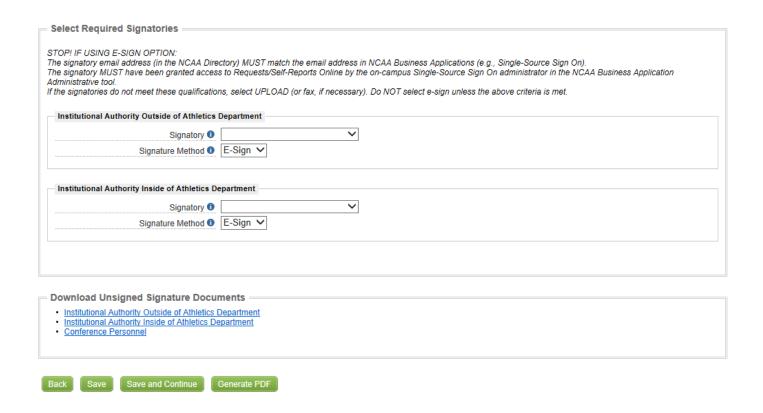

**Step 5. Case Contacts and Submission** 

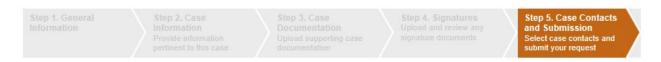

The final step is to submit the case. The institution should navigate to the "Case Contacts and Submission" tab. In the "Select Contacts for this Case" area, the institution will be able to indicate who should be notified when various emails are sent through the system. At the very bottom, click "I Agree" to certify that you understand the NCAA ethics legislation and have completed the waiver request accurately and completely, and then click "Submit Case."

#### Case Contacts and Submission

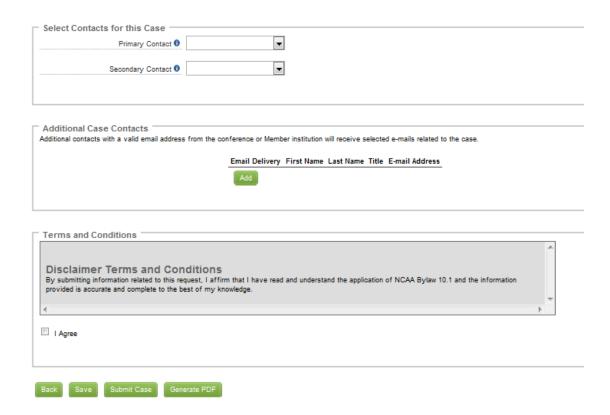

Please note that even though you have clicked to submit, the case will not be transmitted to NCAA staff until all of the required signatories have completed their signatures in the system. The staff will be unable to work in your case until the submission is fully completed.

#### Membership Requirements Waiver

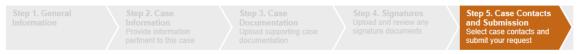

Case 828026 has been submitted successfully into an Awaiting Signatures status. Case submission will not be complete until all signatures are submitted. Emails have been sent to required signatories.

When an individual who is sent a message requesting them to e-sign the waiver logs in, the waiver will be waiting for them to sign off on it.

### **Cases Awaiting Your Signature**

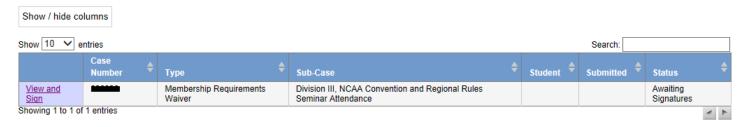

Signatories should go to the Signatures section in Step 4 and click "approve" to e-sign the document.

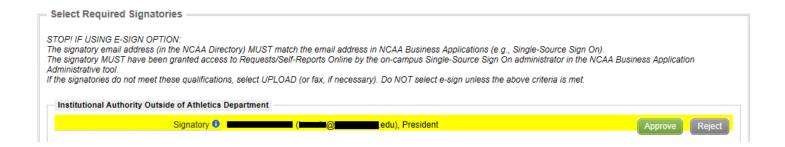

### V. MANAGING YOUR CASE

By clicking on the "Home" tab across the top of your page, you will return to the main screen for your institution.

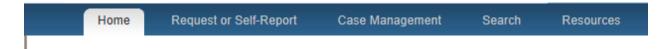

Cases you are still working on will be listed under the "Cases Not Submitted" Section of your home screen.

#### **Cases Not Submitted**

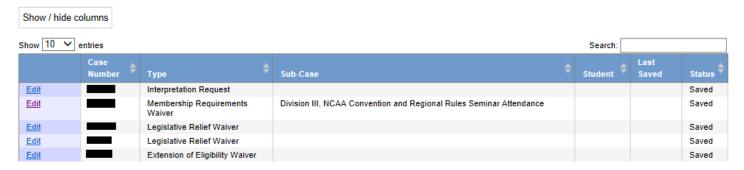

Cases which are active or that you have recently completed are located under the "Cases for <Institution> section.

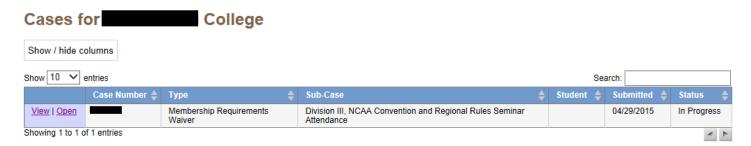

If your institution sends or receives messages to the NCAA staff who is working with you on your case, those messages will be found in the "My Messages" area at the end of the page.

### My Messages

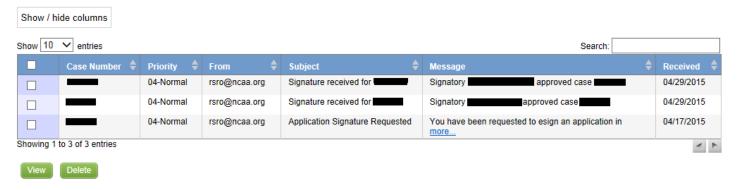

Within the Communications tab, you are able to see your communication history.

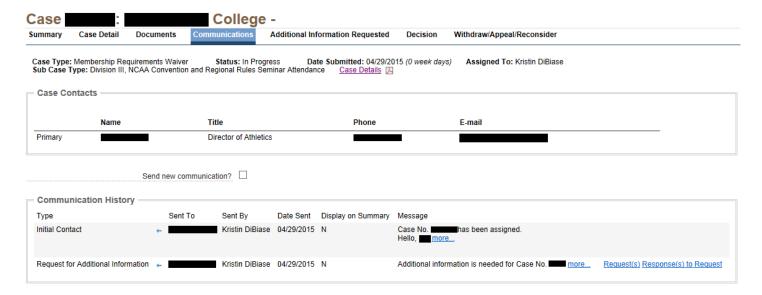

Clicking on a message will open it for full viewing.

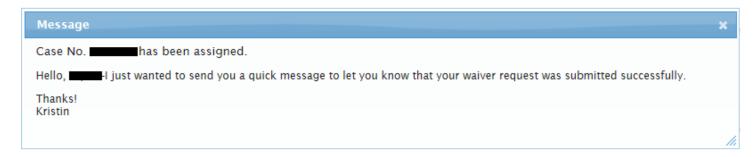

Many times, additional information or documents may be requested by NCAA staff. That information can be added to the case in the "Additional Information Requested" tab. Depending on what type of question is asked, the response might be the option to upload a document or reply with text.

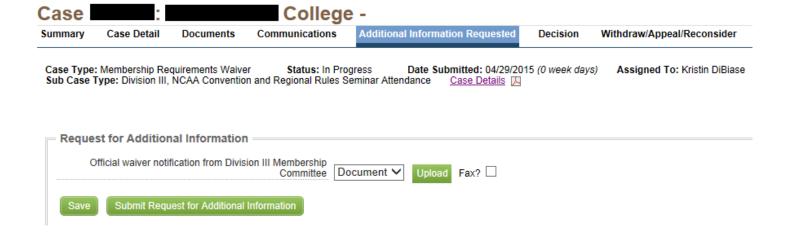

### VI. RESOLVING YOUR CASE

Once a decision on the waiver has been made, you will be able to view it on the Decision tab within the case. Click "Accept" to accept the decision.

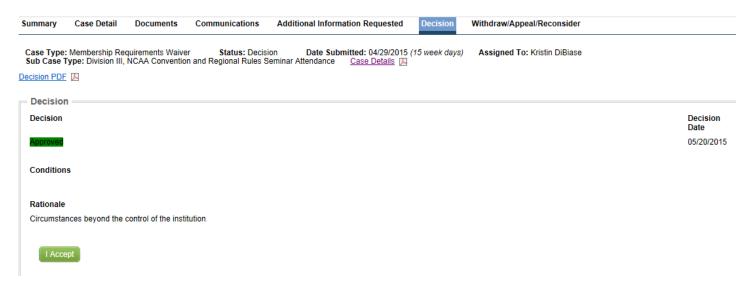

If your institution intends to appeal the decision or ask for reconsideration, you may do this in the Withdraw/Appeal/Reconsider tab.

Search LSDBi
Save Submit Request